--> Ne court-circuitez pas les contacts des piles, en le stockant par ex. ensemble avec des objets métalliques. > N'exposez jamais les piles directement pendant longtemps au soleil ou à la chaleur.

- --> N'exposez PAS directement le périphérique aux rayons du soleil
- **Causé par un court-circuit :**  $>$  Ne PAS court-circuiter les contacts.

- --> en cas de problèmes, veuillez faire une pause.  $>$  en cas de troubles comme notamment des douleurs,  $\epsilon$ engourdissements, fourmillements, veuillez
- consulter un médecin **A cause d'un usage incorrect :** Ne pas insérer la prise par la force

### **Á cause d'interférences :** -> Ne PAS utiliser le périphérique si d'autres

--> Ne PAS ouvrir le périphérique et ne pas l'utiliser s' périphériques sont perturbés par son exploitation. --> NE PAS utiliser les appareils dans l'avion, à l'hôpital

Quatrième touche de la souris (pos. 7). Fonctionnement conformément à la description du système

800dpi / 1200dpi / 1600dpi / 800dpi ..... Conséquence primaire pour l'utilisateu Résolution réduite : la souris doit être déplacée au loin pour déplacer le curseur sur l'écran. Le curseur se |

unité de longueur (Pouce). Il Remplacement des piles.

 Ouvrez le logement des piles au dos et remplacez les piles usées par des piles neuves. Veuillez utiliser des piles alcalines et non des accumulateurs. IV) Transport de la souris (Désactiver la souris): Le souris est dotée d'un mode d'économie d'énergie empêchant toute activation intempestive, par ex. dans la poche. Pour cela, retirez le récepteur USB (pos. 10) de votre ordinateur et insérez-le dans le timent du boîtier de la souris (pos. 4).

 La souris se désactive automatiquement. ur remettre en marche la souris, veuillez procé

 comme décrit au paragraphe I). Mode d'économie d'énergie:

--> DO NOT expose the device to direct sunlight **Due toshort circuit:** --> Do not short circuit the contacts. **ATTENTION: INJURY HAZARD and risk of material damage by continuous use and physical overcharge**  $>$  Take a break if there are complaint --> If there are complaints like pain, numbness, tingling contact a physician **Due to incorrect use:** Do not insert the plug using violence **Due to interference:** --> DO NOT use the device when its function create terference to other devices.  $>$  DO NOT use the devices in planes, hospitals and houses in the vicinity of other safety-related systems. In these areas, remove batteries. Operate the device at a minimum distance of 20cm from pacemakers and other medical devices. Large Resolution: The mouse must be moved a shorter distance to move the pointer across the screen. The pointer acts faster. \* DPI: dots per inch. Number of scan points per unit length (inches). I Battery Replacement Open the battery case on the rear side and replace batteries by new ones. Use alkaline batteries and not accumulators. If Transporting the mouse (switching off the mouse) The mouse is equipped with a power saving device which prevents unwanted switching on while being placed in a bag for example. To do this, remove the USB receiver (item 10) from your computer and insert t into the compartment in the housing of the mouse (item 4) This will automatically turn off the mouse. To restart the mouse, proceed as described in section I). ) Power saving function: After about  $\bar{8}$  minutes of non-use, the mouse automatically switches to the power-saving mode. By briefly pressing a button or turning the scroll wheel, the mouse is automatically reactivated. **Troubleshooting:**

### Mouse do not rea

- --> NO abra el dispositivo y NO lo utilice si está dañado
- -> NO utilice el dispositivo en lugares húmedos ni en  $\epsilon$  exterior  $\epsilon$   $\epsilon$   $\epsilon$   $\epsilon$

NO utilizce el dispositivo a temperaturas demasiado altas, si está cubierto o si está en un lugar húmedo. Asegúrese de una correcta ventilación.

**En caso de cortocircuito:** -> No cortocircuite los contactos

 **ATENCIÓN: RIESGO DE LESIONES y** riesgo de daños materiales por uso continu

 $>$  No introduzca el enchufe violentamente.

 $>$  Si hay quejas tales como dolores, adormecimiento o cosquilleo, contacte a un médico **En caso de uso inadecuado:**

> NO utilice el dispositivo si otros dispositivos ha

> NO utilizar los aparatos en el avión, en el hospit y en las casas cerca de otros sistemas de seguri

Poner en marcha el aparato a una distancia mini de 20cm de los marcapasos y otros dispositivos

<sup>\*</sup> DPI: Dots Per Inch. Número de puntos de barrido

Abra el compartimiento de las baterías en el lado

- posterior y reemplace las baterías por unas nue Use baterías alcalinas y no acumuladores. Transporte del ratón (desconexión del ratón) I ratón está equipado con un dispositivo de ah de energía, que evita una conexión involuntaria
- Componentes de controlo
- a. Botón izquierdo del ratón (Pos.1) Función según la b. Botón derecho del ratón (Pos.2). Función según la
- c. Rueda de desplazamiento y botón central del ratón
- Cuarto botón del ratón (pos. 7). Funcionamiento según
- Quinto botón del ratón (pos. 8). Funcionamiento según
- Primer efecto para el usuario:
- 

unidad de longitud (pulgada). ) Reemplazo de batería

 Para ello retire el receptor USB (pos. 10) de su ordenador y enchúfelo en el compartimento de

Are the batteries correctly inserted? Compare the stamping in the battery case with the direction of the inserted batteries.

De este modo el ratón se apaga automáticame Para volver a poner en funcionamiento el ratón proceda como se describe en el apartado I).

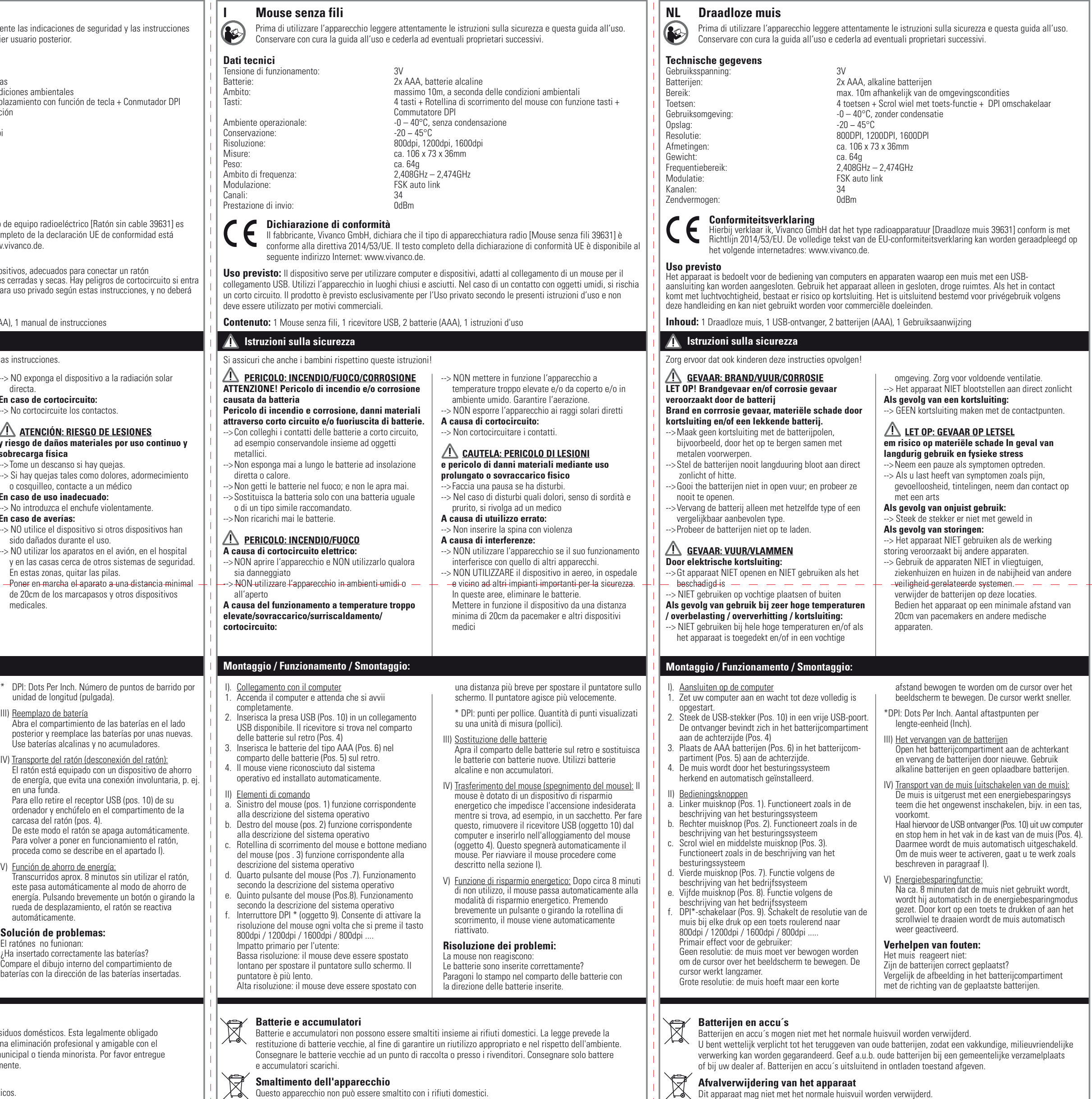

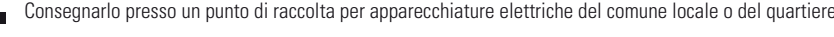

**provoqués par les piles.**

**Risque d'incendie et de brûlures, dommages par** 

**court-circuit et/ou fuite des piles.**

este pasa automáticamente al modo de aborro de energía. Pulsando brevemente un botón o giran rueda de desplazamiento, el ratón se reactiva

 automáticamente. **Solución de problemas:** ratónes no funiona

--> Ne pas jeter les piles dans le feu ; et ne jamais les

ouvrir.

--> Remplacer la pile uniquement avec un type identique

 ou comparable et recommandé. - Ne jamais essayer de recharger les piles.  **DANGER : FEU / FLAMME Causé par un court-circuit électrique :**

est endommagé

et/ou dans un environ

I). Connexion à un ordinateur

--> Ne PAS utiliser dans des espaces humides ou à

l'extérieur

**Causé par des températures trop élevées / une surcharge / une surchauffe / un court-circuit :** --> Ne PAS utiliser le périphérique à des très hautes températures et / ou lorsque l'appareil est couvert

### **ATTENTION: RISQUE DE BLESSURES et risque de dommages matériels par utilisation de longue durée et surcharge physique**

- et dans des maisons dans le voisinage d'autres
- systèmes de sécurité. Dans ces zones, enlever les piles. Mettez en marche l'appareil à une distance
- minimale de 20cm des stimulateurs cardiaques et d'autres dispositifs médicaux.

1. Allumez l'ordinateur et attendez la fin du début. 2. Insérez la fiche USB (pos. 10) dans une connexion USB. Le récepteur est dans le compartiment de la

batterie à l'arrière (pos. 4)

 de la batterie (Pos. 5) à l'arrière. Le souris est reconnu par le système d'exploitation et sera installé automatiquement.

II) Composants de contrôle

a. Bouton gauche de la souris (Pos. 1). Fonction selon la description du système d'exploitation b. Bouton droit de la souris (Pos. 2). Fonction selon la

description du système d'exploitation

c. Molette de défilement et bouton central de la souris (Pos. 3). Fonction selon la description du système

d'exploitation

d'exploitation

e. Cinquième touche de la souris (pos. 8). Fonctionnement conformément à la description du système

d'exploitation

# f. Bouton DPI\* (Pos. 9).Active par roulement la

**Piles et accumulateurs** 

résolution de la souris à chaque pression de touche

déplace plus lentement.

Résolution large : déplacement réduit de la souris pour déplacer le curseur sur l'écran. Le curseur se

déplace plus vite.

\*DPI: Dots Per Inch. Nombre de points balayés par

 de la souris. **Résolution de pannes :** Le souris ne réagissent pas:

Les piles, sont-elles introduites correctement? Comparez le marquage dans le logement des piles

avec le sens des piles mises en place.

Après environ 10 minutes de non-activité, la souri passe automatiquement au mode d'économie d'énergie. Pour la réactiver, il suffit d'appuyer brièvement sur une touche ou de tourner la molet

### **ATENCIÓN! Peligro de fuego y/o corrosión por batería**

### **Peligro de fuego y corrosión, daños materiales por cortocircuito y/o baterías con pérdidas.**

- --> No haga cortocircuito con los contactos de la batería, por ejemplo al almacenarlas en un lugar común con objetos metálicos.
- --> Nunca exponga las baterías demasiado tiempo, demasiado directamente al sol o al calor
- > No tire las baterías al fuego; y nunca las abra. -> Reemplace la batería solamente con un tipo igual o
- comparable y recomendado. --> No trate nunca de recargar las baterías.
- 

 **PELIGRO: INCENDIO/FUEGO/CORROSIÓN** --> NO exponga el dispositivo a la radiación solar directa.

### **PELIGRO: INCENCIO/FUEGO Por cortocircuito eléctrico:**

### **Si se usa a temperaturas demasiado altas/en caso de sobrecarga/sobrecalentamiento/cortocircuito:**

**sobrecarga física**

--> Tome un descanso si hay quejas.

**En caso de averías:**

sido dañados durante el uso.

En estas zonas, quitar las pilas.

medicales.

corto para mover el puntero por la pantalla. El puntero

Les piles et accumulateurs ne doivent pas être jetés avec les ordures ménagères. Ils font l'objet d'une obligation légale de retour, afin de pouvoir garantir un recyclage selon les règles et dans le respect de l'environnement. Veuillez apporter les piles usagées dans un centre de collecte communale ou un commerce. Les piles et accumulateurs doivent être entièrement déchargés avant d'être rapportés.

### Cet appareil ne doit pas être jeté avec les ordures ménagères. Veuillez l'apporter dans un centre de collecte d'appareils électriques de votre commune ou de votre quartier.

L'emballage est réutilisable. Ne le jetez pas avec les ordures ménagères et traitez-le conformément aux prescriptions d'élimination locales.  $\bigcirc$ 

en una funda.

Baterías: 2x AAA, baterías alcalinas max. 10m según las condiciones ambientales 4 teclas + Rueda de desplazamiento con función de tecla + Conmutador DP  $-0 - 40^{\circ}$ C, sin condensación  $20 - 45$ °C Resolución: 800dpi, 1200dpi, 1600dpi aprox. 106 x 73 x 36mm .<br>aprox. 64g  $2.408$ GHz – 2,474GHz FSK auto link

carcasa del ratón (pos. 4).

V) Función de ahorro de energía:

para utilizar los ordenadores y dispositivos, adecuados para conectar un ratón l aparato solamente en habitaciones cerradas y secas. Hay peligros de cortocircuito Está preparado exclusivamente para uso privado según estas instrucciones, y no debe ser usado para propósitos comerciales.

> ¿Ha insertado correctamente las baterías? .<br>Compare el dibujo interno del compartimiento de baterías con la dirección de las baterías insertadas.

- Conexión a un ordenador 1. Encienda el ordenador y espere hasta que haya
- finalizado el inicio. 2. Introduzca el enchufe USB (pos. 10) en una conexión USB. El receptor se encuentra en el compartimiento
- de la batería en la parte trasera (pos. 4) 3. Inserte las pilas del tipo AAA (Pos. 6) en el
- compartimiento de la batería (Pos. 5) en la parte posteri 4. El ratónes reconocido por el sistema operativo y se instala automáticamente.
- 
- descripción del sistema operativo
- scripción del sistema operativo
- (Pos.3). Función según la descripción del sistema operat
- la descripción del sistema operativo
- la descripción del sistema operativo f. Interruptor DPI\* (pos. 9). Conmuta la resolución del ratón cada vez que se pulsa la tecla rodando 800dpi / 1200dpi / 1600dpi / 800dpi .....
- Sin resolución: El ratón se debe mover ampliamente para mover el puntero por la pantalla. El puntero reacciona más lento. Gran resolución: El ratón se debe mover un tramo más
- reacciona más rápido.
- Pilas y acumuladores no deben ser tirados con los residuos domésticos. Esta legalmente obligado a devolver las pilas utilizadas, para que se asegura una eliminación profesional y amigable con e ambiente. Por favor llevarlas a un punto de colecta municipal o tienda minorista. Por favor entregue

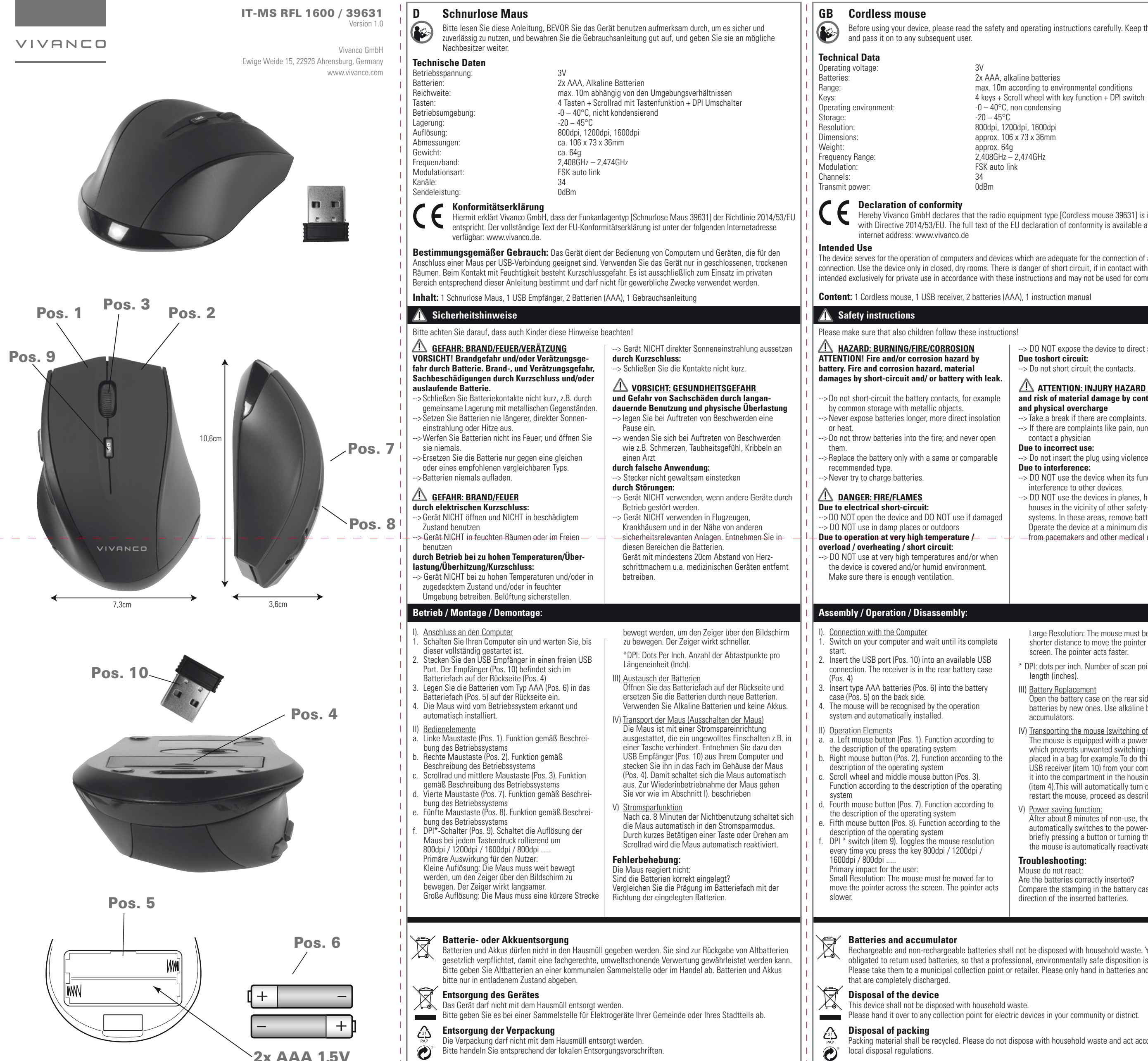

 **DANGER: INCENDIE/FEU/BRÛLURE ATTENTION! Risque d'incendie et/ou de brûlure**  d'une ventilation correcte. Nous vous prions de vous assurer que les enfants suivent aussi ces instructions !

Before using your device, please read the safety and operating instructions carefully. Keep this manual safe

max. 10m according to environmental conditions  $-0 - 40^{\circ}$ C, non condensing Resolution: 800dpi, 1200dpi, 1600dpi FSK auto link

Hereby Vivanco GmbH declares that the radio equipment type [Cordless mouse 39631] is in compliance with Directive 2014/53/EU. The full text of the EU declaration of conformity is available at the following

The device serves for the operation of computers and devices which are adequate for the connection of a mouse per USB connection. Use the device only in closed, dry rooms. There is danger of short circuit, if in contact with moisture. It is intended exclusively for private use in accordance with these instructions and may not be used for commercial purposes.

Rechargeable and non-rechargeable batteries shall not be disposed with household waste. You are legally obligated to return used batteries, so that a professional, environmentally safe disposition is assured. Please take them to a municipal collection point or retailer. Please only hand in batteries and accumulators

 $\kappa$ ing material shall be recycled. Please do not dispose with household waste and act according to

**Montage / Fonctionnement / Démontage:**

Insérez les piles AAA (Pos. 6) dans le compartiment

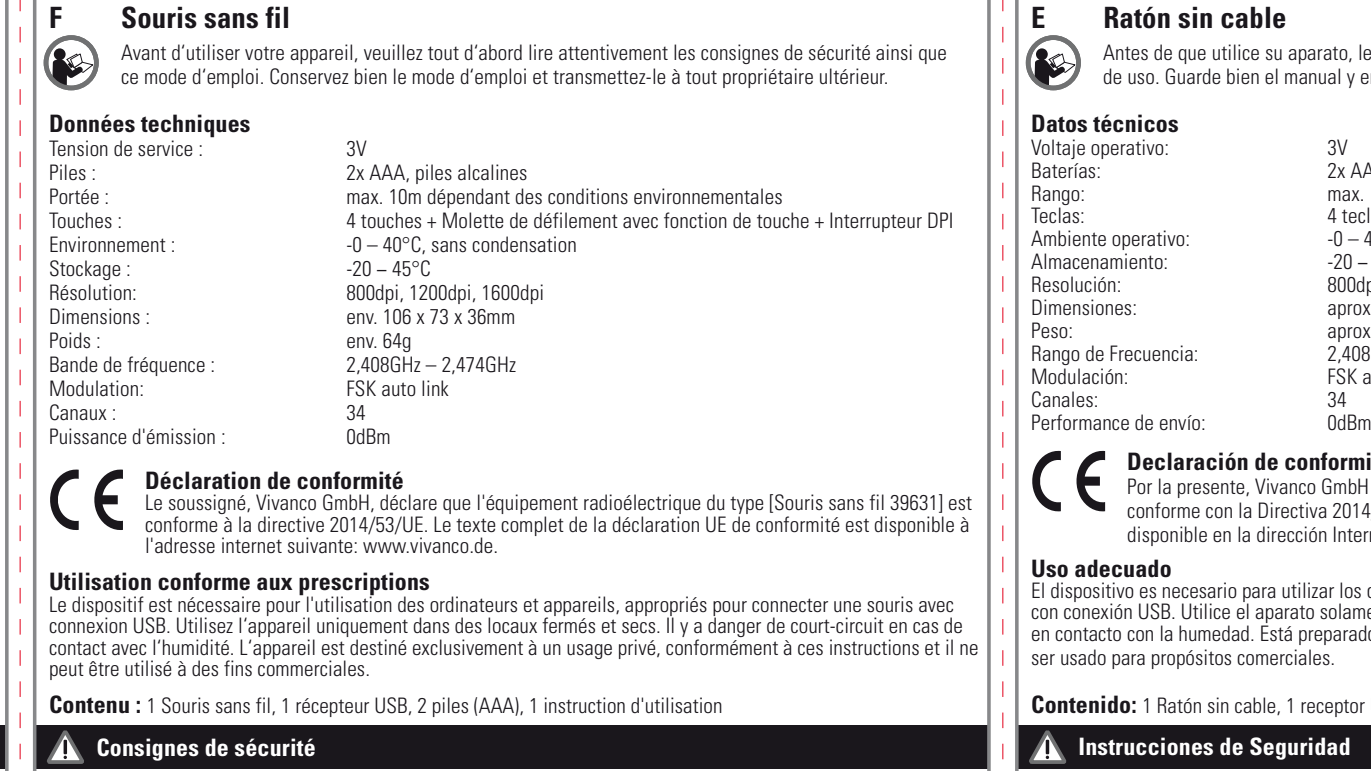

## **Elimination de l'appareil**

**Elimination de l'emballage**

## **E Ratón sin cable**

ice su aparato, lea primero atentamente las indicaciones de seguridad y las instruccione en el manual y entréguelo a cualquier usuario posterior

**Declaración de conformidad**

### Por la presente declara que el tipo de equipo radioeléctrico [Ratón sin cable 39631] es conforme con la Directiva 2014/53/UE. El texto completo de la declaración UE de conformidad está dirección Internet siguiente: www.vivanco.de.

**Contenido:** 1 Ratón sin cable, 1 receptor USB, 2 baterías (AAA), 1 manual de instrucciones

### **Instrucciones de Seguridad**

Le rogamos que se asegure que los niños también respeten esas instrucciones.

### **Colocación / Operación / Extracción:**

**Pilas y acumuladores**

las pilas y acumuladores en estado descargado solamente.

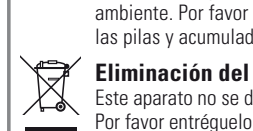

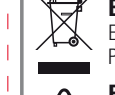

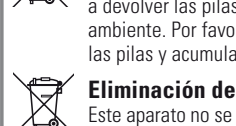

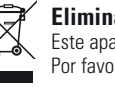

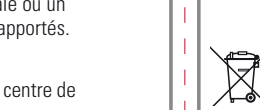

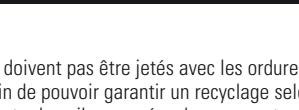

## **Eliminación del dispositivo**

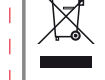

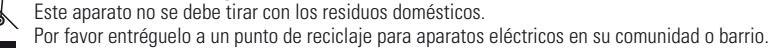

 $\bigcirc$ 

**Smaltimento della confezione**

La confezione deve essere smaltita presso un centro di riciclaggio.

non gettarla insieme ai rifiuti domestici e osservare le norme locali relative allo smaltimento.

Geef het a.u.b. af bij een verzamelplaats voor elektrische apparaten in uw gemeente of uw woonwijk.

**Afvalverwijdering van de verpakking** De verpakking dient bij een recycling te worden afgegeven. Gooi verpakkingen niet in het huisvuil en handel volgens de plaatselijke voorschriften inzake afvalverwijdering.

iktlig påslagning, t.ex. i en väska. Ta ut USB-mottagaren (pos. 10) från din dator och sätt in den i facket i mushöljet (pos. 4). På så sätt stängs musen automatiskt av. För att starta musen igen gör du så som beskrivs i avsnitt I).

**Kortslutning:** --> KORTSLUT IKKE kontakterne. **ATTENTION: FARE FOR BESKADIGELSE** og risiko for materielskade ved kontinuerligt bru **og fysisk overbelastning** -<br>> Tag en pause, hvis der er nogle klager -> Hvis der er klager i form af smerte, følelsesløshed, snurren, kontakt da læge. **Ved ukorrekt brug:** -> INDSÆT IKKE stikket med vold. **Af forstyrrelser:**  $\sim$  BBUG IKKE enheden, hvis dens funktion skaber interferens med andre enheder. > BRUG IKKE enhederne på fly, hospitaler eller huse som ligger i nærheden af andre sikkerhedsmæssigt relaterede systemer. I disse områder, fjern batterierne. Betjen enheden på en afstand af min. 20cm fra pacemakere og andet hospitalsudstyr/medicinsk udstyr \*DPI: Dots Per Inch. Antal punkter pr. længdeenhed (tomme). I) Skiftning af batteri Åben batterikassen på bagsiden og skift batteriern med nye. Brug alkaline batterier og ikke akkumulatorer. IV) Transport af musen (slukning af musen): Musen er udstyret med en strømspareanordning, der forhindrer, at den bliver tændt ved et uheld f.eks. i lommen. Tag USB-modtageren (pos. 10) ud af computeren, og læg den i rummet i musens kabine (pos. 4). På den måde slukker musen automatisk. For at tage musen i brug igen, skal du gå frem som beskrevet i afsnit I). V) Strømsparefunktion: Hvis musen ikke har været brugt i ca. 8 minutter, skifter den automatisk til strømsparetilstand. Musen genaktiveres automatisk ved et kort tryk på en knap eller ved at dreje på hjulet. **Fejlfinding:** us reagerer ikke: Er batterierne indsat korrekt? menlign vejledningen trykt på batterikassen med retningen af de indsatte batterier. det operativsystem som används b. Höger musknapp (Pos. 2). Funktion i enlighet med det operativsystem som används Rullhjul och mittenmusknapp (Pos. 3). Funktion i enlighet med det operativsystem som används d. Fjärde mustangent (pos. 7). Funktion enligt operativsystemets beskrivning Femte mustangent (Pos. 8). Funktion enligt DPI\*-knapp (pos. 9). Styr musens upplösning löpande vid varje tangentryck 800dpi / 1200dpi / 1600dpi / 800dpi ..... Primär effekt för användaren: Låg upplösning: Musen måste flyttas långt för att

nungen<br>atterier så de kan udnyttes fagligt korrekt og skånende for miljøet. Isplads eller i detailhandlen.

almindelige husholdningsaffald. Det skal afleveres til din

Smid den ikke i husholdningsaffaldet og hold dig til de lokale bortskaffelsesregler.

operativsystemets beskrivning

pekaren ska röra sig på bildskärmen. Pekaren verkar

långsammare.

Hög upplösning: Musen måste bara flyttas en kortare

V) Strömsparfunktion:

 Om musen inte används kopplas musen efter ca 8 minuter automtaiskt till strömsparläget. Den återaktiveras automatiskt om du kort trycker på tangenten eller vrider på scrollhjulet.

### **Felsökning:**

Mus reagerar inte: Är batterierna korrekt monterade? Jämför markeringen på batterifacket med riktningen på de monterade batterierna.

### **Batterier** Batterier får inte kastas i hushållsavfallet.

### **Underhåll och förpackning** ickningen skall återanvända

Kasta den inte i hushållsavfallet utan följ lokala avfallsföreskrifter.

Pakkaus on annettava kierrätykseen. Älä heittää pakkauksen talousjätteisiin ja toimi vastaavien **P**enaikallisten kierrätysohjeiden mukaan.

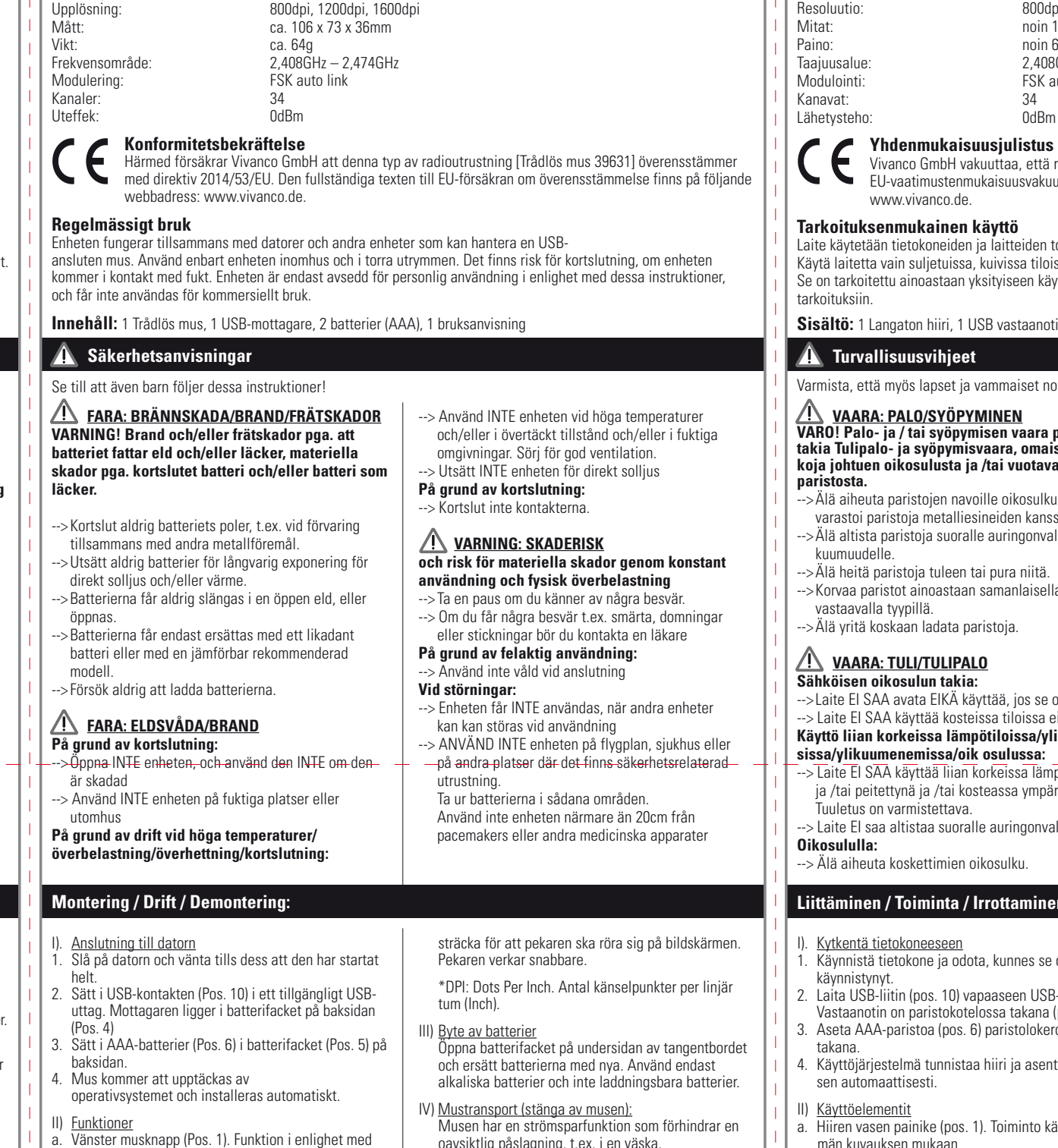

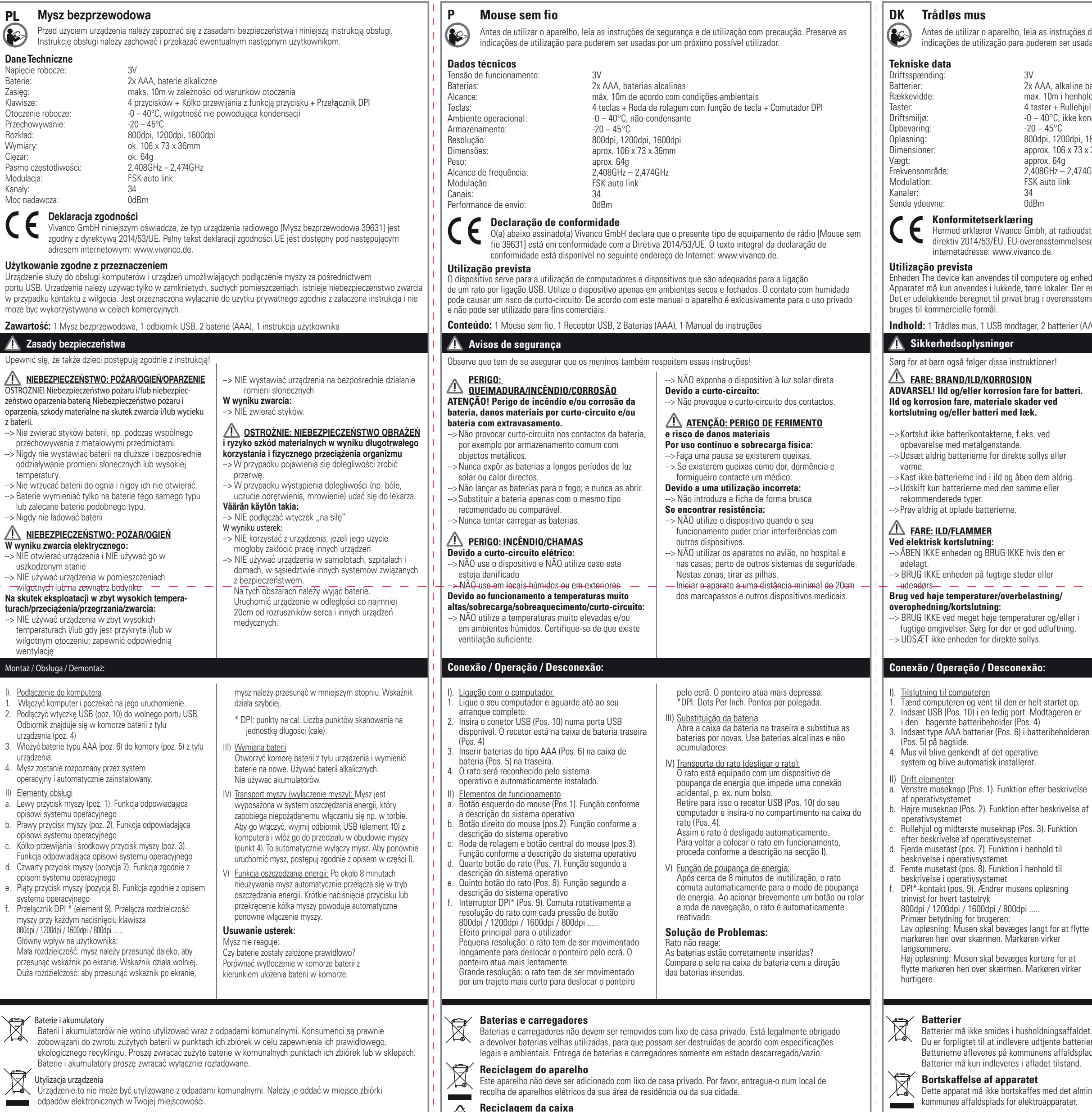

 $\bigodot^{\circ}$  de reciclagem.

 $\epsilon_{\mathfrak{D}}$ 

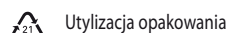

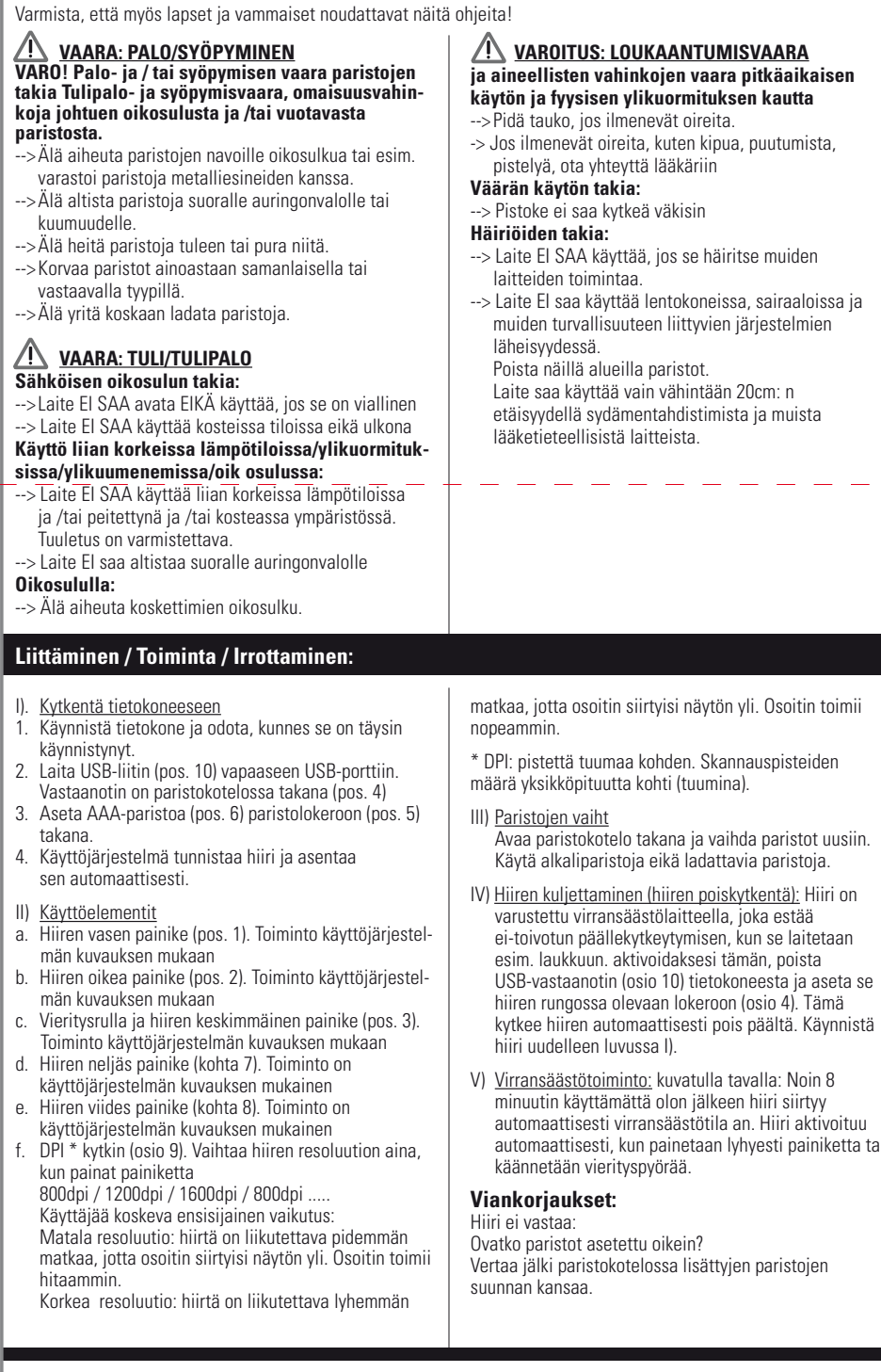

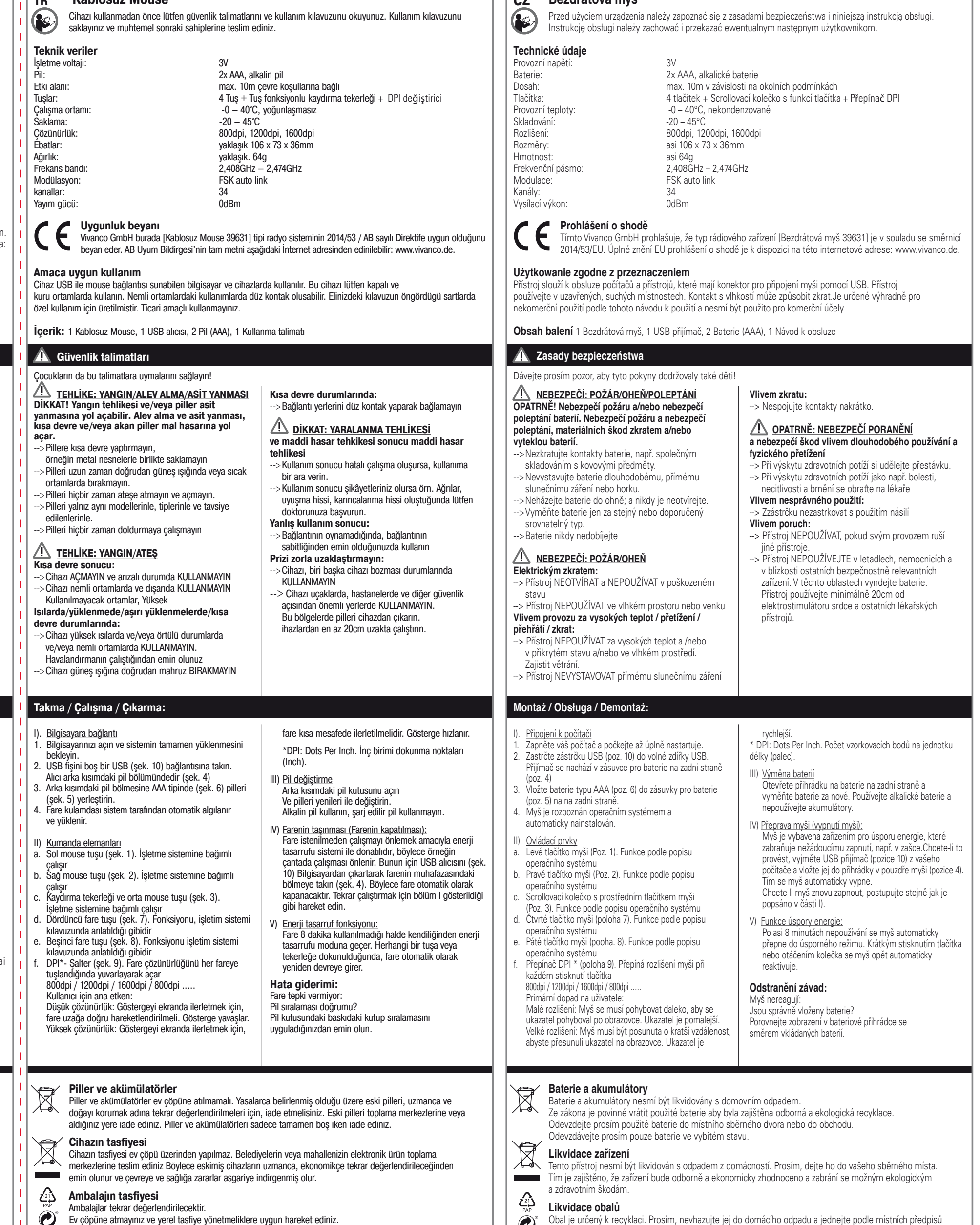

**Bortskaffelse af emballagen** Emballagen skal genbruges.

ções de segurança e de utilização com precaução. Preserve as usadas por um próximo possível utilizador.

line batterier enhold til miljømæssige forhold Ilehiul med knapfunktion + DPI-omskifter ke kondenserende

Odpi, 1600dpi  $\sqrt{73} \times 36$ mm

 $2.474$ GHz

oudstyrstypen [Trådløs mus 39631] er i overensstemmelse me elseserklæringens fulde tekst kan findes på følgende

enheder, som kan tilslutte en mus via USB adgang. Der er fare for kortslutning hvis det kommer i forbindelse med fugt. I stemmelse med disse instruktioner, og det må ikke

### **Indhold: 1 Instruktions**

**S Trådlös mus**

Innan du använder apparaten bör du först läsa säkerhetsanvisningarna och denna bruksanvisning noga.

 $4$  tangenter + Rullhiul med knappfunktion + DPI knapp

Spara bruksanvisningen ordentligt och överlämna den till en ev. efterkommande ägare.

**Tekniska data**

D

Drivspänning: 3V

Batterier: 2x AAA, alkaliska batterier<br>Räckvidd: 2x AAA, alkaliska batterier Räckvidd: max. 10m beroende på omgivning<br>
Tangenter: 4 angenter + Rullhjul med knappfu<br>
Driftmiljö: 10 - 40°C, icke kondenserande

Driftmiljö: -0 – 40°C, icke kondenserande

 $-20 - 45^{\circ}$ C

- De måste enligt lag återlämnas, så att de förstörs på ett miljömässigt sätt.
- Lämna gamla batterier till ett kommunalt uppsamlingsställe eller till återförsäljaren. Batterier får bara lämnas i urladdat tillstånd.
- **Sophantering av apparaten** Denna apparat får inte kastas i det allmänna hushållsavfallet.
- Lämna den till en uppsamlingsplats för elektronisk utrustning inom kommunen eller stadsdel.
- **FIN Langaton hiiri** Ole hyvä ja lue ennen laitteen käyttöönottoa turvallisuushuomautukset sekä käyttöohjeet huolellisesti läpi. Säilytä käyttöohjeet hyvin ja anna ne eteenpäin mahdolliselle uudelle laitteen omistajalle. **Tekniset tiedot** Säyttöjännite Paristot: 2x AAA alkaliparistot Toimintaetäisyys: maks. 10m, riippuen ympäristöolosuhteista
- Näppäimet:  $4$  näppäintä + Vieritysrulla painiketoiminnolla + DPI kytkin<br>Toimintaympäristö:  $-40^{\circ}$ C, ei tiivistyvä Toimintaympäristö:  $-0-40^{\circ}$ C, ei tiivistyvä<br>Säilytys:  $-20-45^{\circ}$ C  $-20 - 45^{\circ}$ C Resoluutio: 800dpi, 1200dpi, 1600dpi<br>
Mitat: 1990 noin 106 x 73 x 36mm Mitat: noin 106 x 73 x 36mm Paino: noin 64g Taajuusalue: 2,408GHz – 2,474GHz Modulointi: FSK auto link

### **Yhdenmukaisuusjulistus**

Vivanco GmbH vakuuttaa, että radiolaitetyyppi [Langaton hiiri 39631] on direktiivin 2014/53/EU mukainen. EU-vaatimustenmukaisuusvakuutuksen täysimittainen teksti on saatavilla seuraavassa internetosoitteessa: www.vivanco.de.

### **Tarkoituksenmukainen käyttö**

Laite käytetään tietokoneiden ja laitteiden toimintaan, joille voi yhdistää hiiri USB-liitännän kautta. Käytä laitetta vain suljetuissa, kuivissa tiloissa. Joutuessaan kosketuksiin kosteuden kanssa on oikosulun vaara. Se on tarkoitettu ainoastaan yksityiseen käyttöön näiden ohjeiden mukaisesti ja se ei saa käyttää kaupallisiin tarkoituksiin.

**Sisältö:** 1 Langaton hiiri, 1 USB vastaanotin, 2 Paristot (AAA), 1 Käyttöohjeet

### **Turvallisuusvihjeet**

 $\bullet$ 

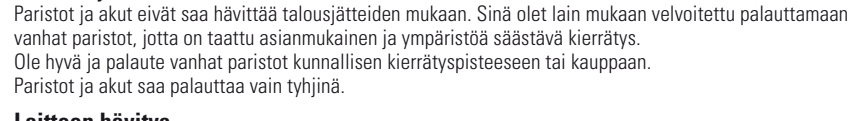

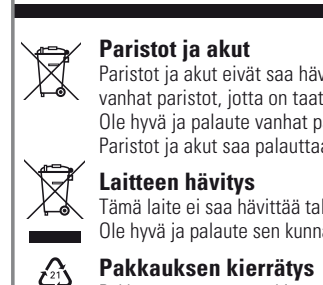

## Tämä laite ei saa hävittää talousjätteiden mukaan.

Ole hyvä ja palaute sen kunnan tai kaupunkiosan elektronisten laitteiden keräyspisteeseen.

**TR Kablosuz Mouse**

Obal je určený k recyklaci. Prosím, nevhazujte jej do domácího odpadu a jednejte podle místních předpisů

o nakládání s odpadem.

 $\|\cdot\|$  oz Bezdrátová myš

Opakowanie należy przekazać do recyklingu. Nie należy wyrzucać go wraz z odpadami komunalnymi i postępować zgodnie z miejscowymi przepisami dotyczącymi odpadów.

A caixa possui capacidade de reutilização. Não junte com o seu lixo de casa privado. Siga as instruções